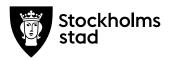

Protokoll Dnr 1.3/11/2020 Sida 1 (3) 2020-10-12

# Protokoll från möte med FÖRVALTNINGSGRUPPEN 2020-10-12

#### Närvarande:

För kulturförvaltningen

Lena Nilsson, ordförande Administrativ chef

Carina Idenfors, sekreterare HR-chef

För personalorganisationerna

Magnus SundinKommunalMats GustafssonLärarförbundet

Marianne Bäckström Liljedahl Lärarnas Riksförbund

Maria Sundström Saco Görel Norlén Vision

Robert Olsson och Ledarna har anmält förhinder.

Lotten Kalenius var frånvarande.

Sveriges skolledarförbund är frånvarande utan anmält förhinder

#### Tidpunkt:

Kl. 09:00-10:00.

#### Plats:

Zoom.

# 1. Uppföljning av tidigare protokoll/Val av justerare

Maria Sundström valdes till justerare. Föregående protokoll lades till handlingarna.

Kulturförvaltningen Askebykroken 13 Box 8100 163 08 Spånga Växel: 08 – 508 31 900 stockholm.se

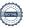

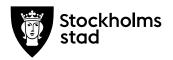

# 2. Verksamhetsfrågor

#### Nämndärenden

Lena informerar om aktuella nämndänrenden, såsom upphandling av verksamhetssystem för Kulturskolan och upphandling av bemanningstjänster för Stockholms stadsbibliotek.

## Information om utredning IT-organisation

Lena ger en muntlig information om slutrapporten. Den beräknas vara klar inom kort. . Lena informerade att arbetsgivaren ser att det högst troligt kommer vara nödvändigt med en omorganisation för att möta verksamheternas behov inom IT-området. Arbetsgivaren återkommer med slutrapport och en tidsplan för eventuella åtgärder utifrån rapporten

# Info om utredning samarbete inom HR mellan kulturförvaltningen och stadsarkivet

Carina informerar om den utredning som pågår gällande samarbete kring HR-stöd till Stadsarkivet. Ett förslag i utredningen är att kulturförvaltningen stöttar stadsarkivet i HR-relaterade frågeställningar.

### Riskanalys evakuering från Asplundhuset till Askebykroken

Med anledning av att Asplundhuset ska renoveras kommer medarbetare med administrativa arbetsuppgifter från SSB tillfälligt ha sin arbetsplats på Askebykroken. Riskbedömning har genomförts av Administrativa staben.

#### 3. Arbetsmiljö och hälsa

Inga ärenden.

#### 4. Ekonomifrågor

Inga ärenden.

#### 5. Information till/från FG

Saco lyfter från medarbetarna på Stadsmuseet Kulturmiljö att det hade varit bättre att låta en extern konsult utvärdera flytten av remisshanteringen till Stadsutvecklingsenheten för att bedömningen ska vara neutral.

#### 6. Jämställdhet och mångfald

Inga ärenden.

#### 7. Hållbarhet

Inga ärenden.

Protokoll från möte med FÖRVALTNINGSGRUPPEN 2020-10-12

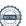

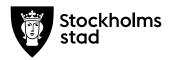

# 8. Utbildnings- och utvecklingsfrågor

Inga ärenden.

# 9. Information om utredning på Liljevalchs konsthall

En utredning har påbörjats på Liljevalchs konsthall som syftar till att se över vilken organisering och bemanning som är nödvändig när utbyggnaden av konsthallen är klar.

# 10. Övriga förvaltningsövergripande frågor

Carina vill ha en dialog kring rekryteringsprocessen av chefer med förvaltningsgruppens representanter och kallar till ett separat möte angående detta.

# 11. Mötets avslutande

Mötet avslutades 2020-10-12 kl. 10:00.

Vid protokollet

Carina Idenfors

**Justeras** 

# Verifikat

Transaktion 09222115557436475239

#### Dokument

#### 2020-10-12 FG-protokoll

Huvuddokument

3 sidor

Startades 2020-10-19 09:40:56 CEST (+0200) av Lotten

Kalenius (LK)

Färdigställt 2020-10-20 10:24:18 CEST (+0200)

#### Initierare

#### Lotten Kalenius (LK)

Stockholms stad Org. nr 212000-0142 lotten.kalenius@stockholm.se 0761231976

# Signerande parter

Lena Nilsson (LN)

lena.e.nilsson@stockholm.se

Signerade 2020-10-19 09:54:54 CEST (+0200)

Maria Sundström (MS)

Saco

maria.k.sundstrom@stockholm.se

Signerade 2020-10-20 10:24:18 CEST (+0200)

Carina Idenfors (CI)

carina.idenfors@stockholm.se

Signerade 2020-10-19 16:37:03 CEST (+0200)

Detta verifikat är utfärdat av Scrive. Information i kursiv stil är säkert verifierad av Scrive. Se de dolda bilagorna för mer information/bevis om detta dokument. Använd en PDF-läsare som t ex Adobe Reader som kan visa dolda bilagor för att se bilagorna. Observera att om dokumentet skrivs ut kan inte integriteten i papperskopian bevisas enligt nedan och att en vanlig papperutskrift saknar innehållet i de dolda bilagorna. Den digitala signaturen (elektroniska förseglingen) säkerställer att integriteten av detta dokument, inklusive de dolda bilagorna, kan bevisas matematiskt och oberoende av Scrive. För er bekvämlighet tillhandahåller Scrive även en tjänst för att kontrollera dokumentets integritet automatiskt på: https://scrive.com/verify

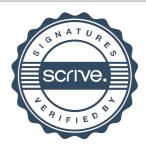